- Procéder à l'inventaire applicatif
- Définir les priorités de relance
- Choisir le matériel de crise adapté

Au cours de la mise en place de STE puzzle nous avons au fur et à mesure du temps pris conscience et découvert des failles dans le SI.

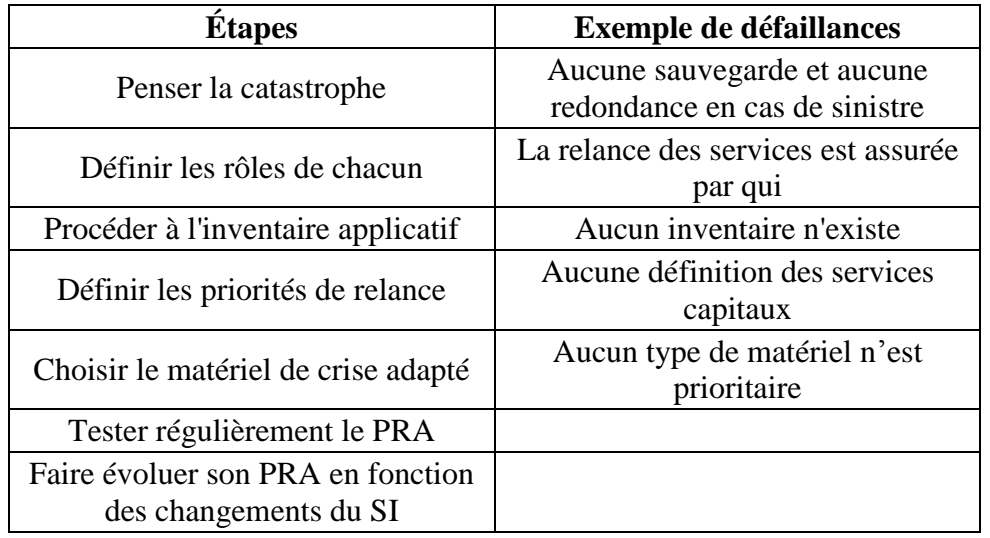

Nous avons ensuite mis en place un certains nombres de projets pour palier à ses défaillances.

- 1. Étudier une cible iSCSI
- 2. Migration du serveur ESXi de Rennes
- 3. Mise en œuvre du stockage iSCI sur Brest
- 4. La sauvegarde de machines virtuelles (Brest Rennes) (Outil VEEAMBackup)
- 5. La réplication des bases de données sur Serveur Microsoft SQL 2012
- 6. Réplication DNS mis en place d'un serveur DNS secondaire

Ce sont ses projets qui nous ont occupés jusqu'à la fin de l'année pour l'épreuve E4